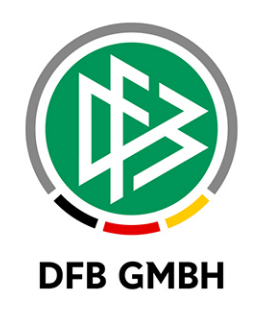

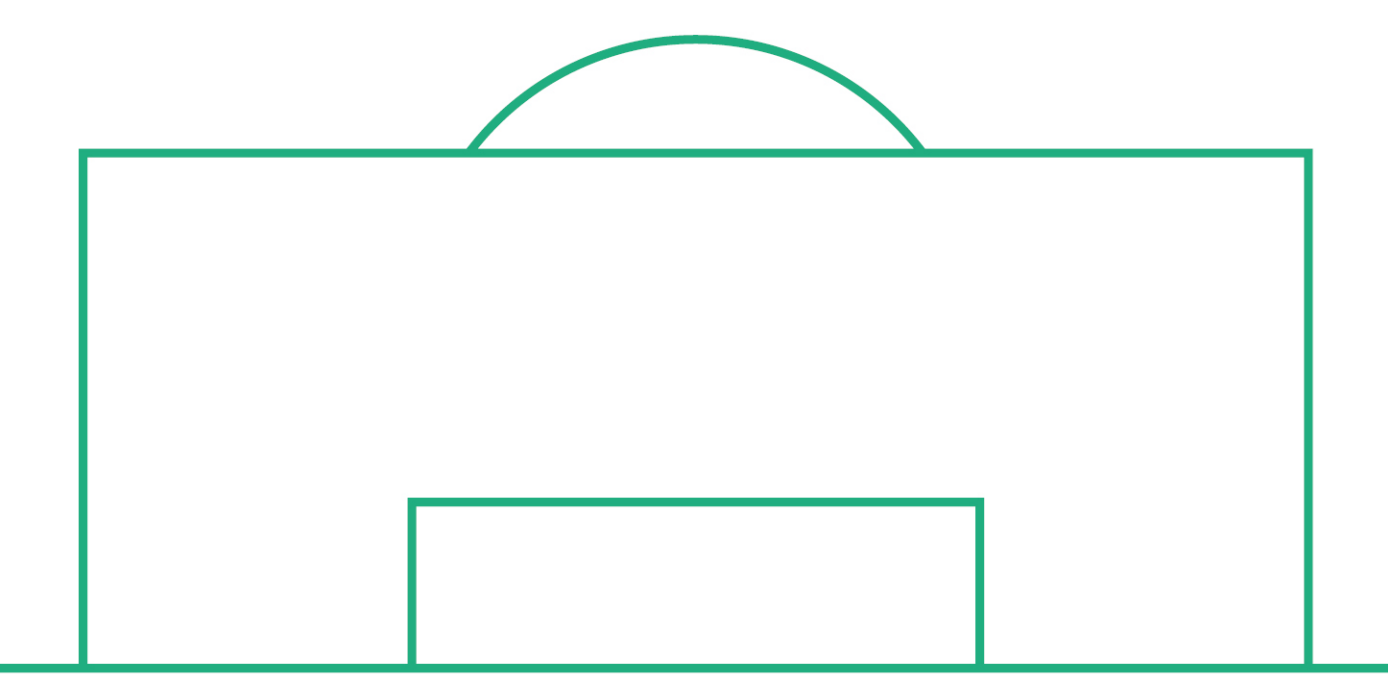

# **RELEASE NOTES**

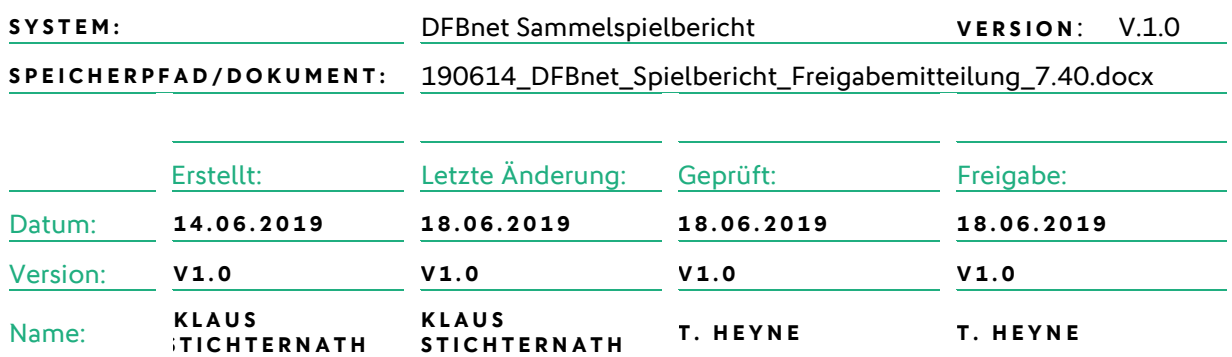

#### **© April 19 | DFB GmbH**

.

Alle Texte und Abbildungen wurden mit größter Sorgfalt erarbeitet, dennoch können etwaige Fehler nicht ausgeschlossen werden. Eine Haftung der DFB GmbH, gleich aus welchem Rechtsgrund, für Schäden oder Folgeschäden, die aus der An- und Verwendung der in diesem Dokument gegebenen Informationen entstehen können, ist ausgeschlossen.

Das Dokument ist urheberrechtlich geschützt. Die Weitergabe sowie die Veröffentlichung dieser Unterlage, ist ohne die ausdrückliche und schriftliche Genehmigung DFB GmbH nicht gestattet. Zuwiderhandlungen verpflichten zu Schadensersatz. Alle Rechte für den Fall der Patenterteilung oder der GM-Eintragung vorbehalten.

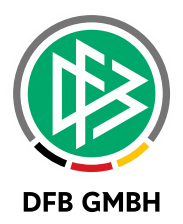

### Inhaltsverzeichnis

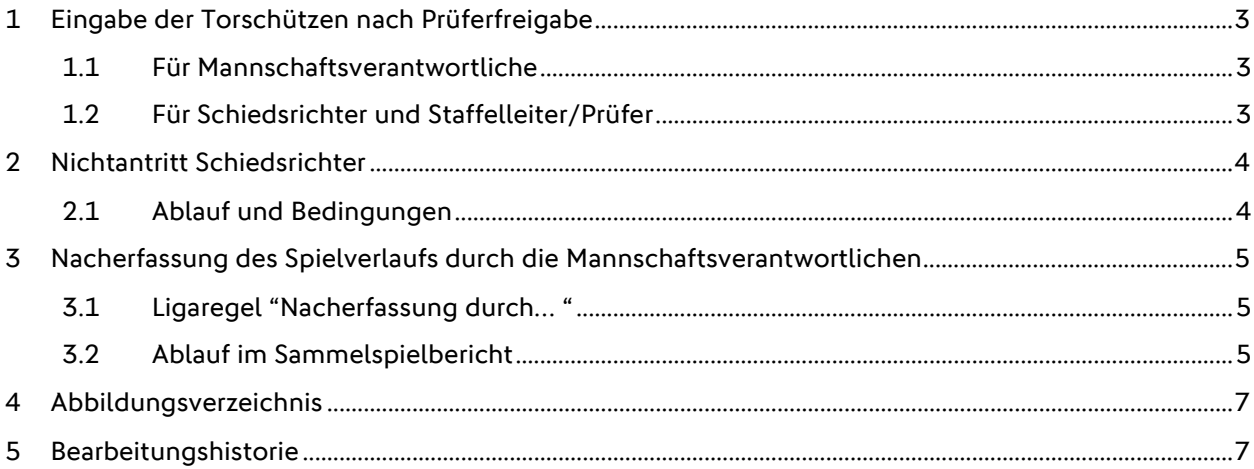

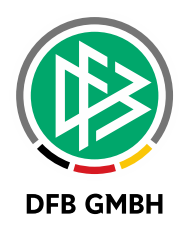

# **1 EINGABE DER TORSCHÜTZEN NACH PRÜFERFREIGABE**

## **1.1 FÜR MANNSCHAFTSVERANTWORTLICHE**

Das Verhalten des Sammelspielberichts bzgl. der Eingabe der Torschützen entspricht mit diesem Release genau dem Verhalten des Einzelspielberichts.

Grundsätzlich gilt:

- Bis zur Prüferfreigabe dürfen Vereine immer die Torschützen eingeben oder verändern
- Per Ligaregel/Staffeldaten kann diese Möglichkeit erweitert werden, und zwar mit:
	- a. einer generellen Kennzeichnung mittels der Checkbox "Vereine dürfen ... Torschützen ändern" in den Staffeldaten sowie
	- b. einer Angabe von Tagen nach Spieltermin in passender Ligaregel.

Ist die Checkbox in der Staffel gesetzt, dürfen Mannschaftsverantwortliche trotz Prüferfreigabe die Torschützen bis zu der angegeben Anzahl an Tagen noch ändern. Ist die Checkbox in der Staffel nicht gesetzt, dann dürfen Torschützen durch Mannschaftsverantwortliche nur bis zur Prüferfreigabe geändert werden.

#### Sonderfall:

Wenn das Kennzeichen für die Eingabe der Torschützen trotz Prüferfreigabe auf ja gesetzt wird sowie bei der Angabe der Tage nach dem Spiel = 0 Tage eingegeben wird, dann bedeutet das, dass die Mannschaftsverantwortlichen am Tag des Spiels bis 23:59:59 die Torschützen verwalten dürfen, egal ob eine Prüferfreigabe vorliegt oder nicht.

An darauffolgenden Tagen dürften Mannschaftsverantwortliche dies nur, solange noch keine Prüferfreigabe erfolgt ist.

Torschützen trotz Prüferfreigabe durch Vereine änderbar  $\vee$  bis 0 Tag(e) nach Spieltermin

<span id="page-2-0"></span>Abbildung 1: Beispiel Ligaregel Torschützenfreigabe

In den Staffel- bzw. Wettkampfdaten kann man diese Checkbox nur dann ändern, wenn die entsprechende Ligaregel bezüglich der generellen Änderbarkeit der Torschützen nach Prüferfreigabe gesetzt ist. Die Anzahl der Tage kann in den Staffeldaten nicht übersteuert werden. Diese stammt immer aus den Ligaregeln.

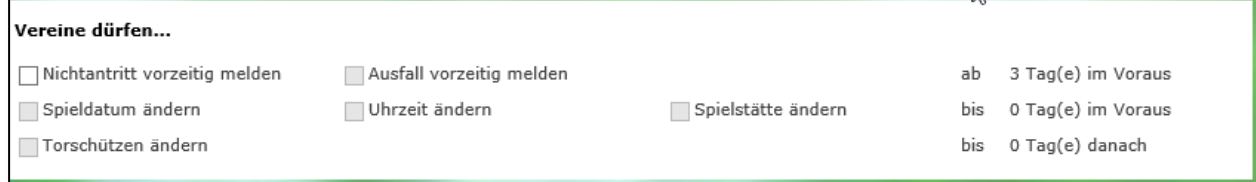

<span id="page-2-1"></span>Abbildung 2: Beispiel Staffeldaten

### **1.2 FÜR SCHIEDSRICHTER UND STAFFELLEITER/PRÜFER**

Das Verhalten des Sammelspielberichts bzgl. der Rollen Schiedsrichter und Staffelleiter/Prüfer entspricht dem des Einzelspielberichts, Torschützen können nach dem Spiel durch diese Rollen unabhängig von einer Prüferfreigabe jederzeit verwaltet werden.

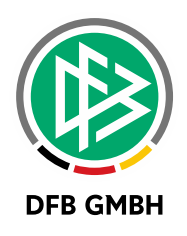

# **2 NICHTANTRITT SCHIEDSRICHTER**

### **2.1 ABLAUF UND BEDINGUNGEN**

Es besteht die Möglichkeit, dass Schiedsrichter zu angesetzten Spielen oder Turnieren nicht erscheinen. Im Sammelspielbericht kann dies jetzt dokumentiert werden, und zwar auf der Info-Seite des Sammelspielberichts im Bereich "Schiedsrichter" ( links unten ).

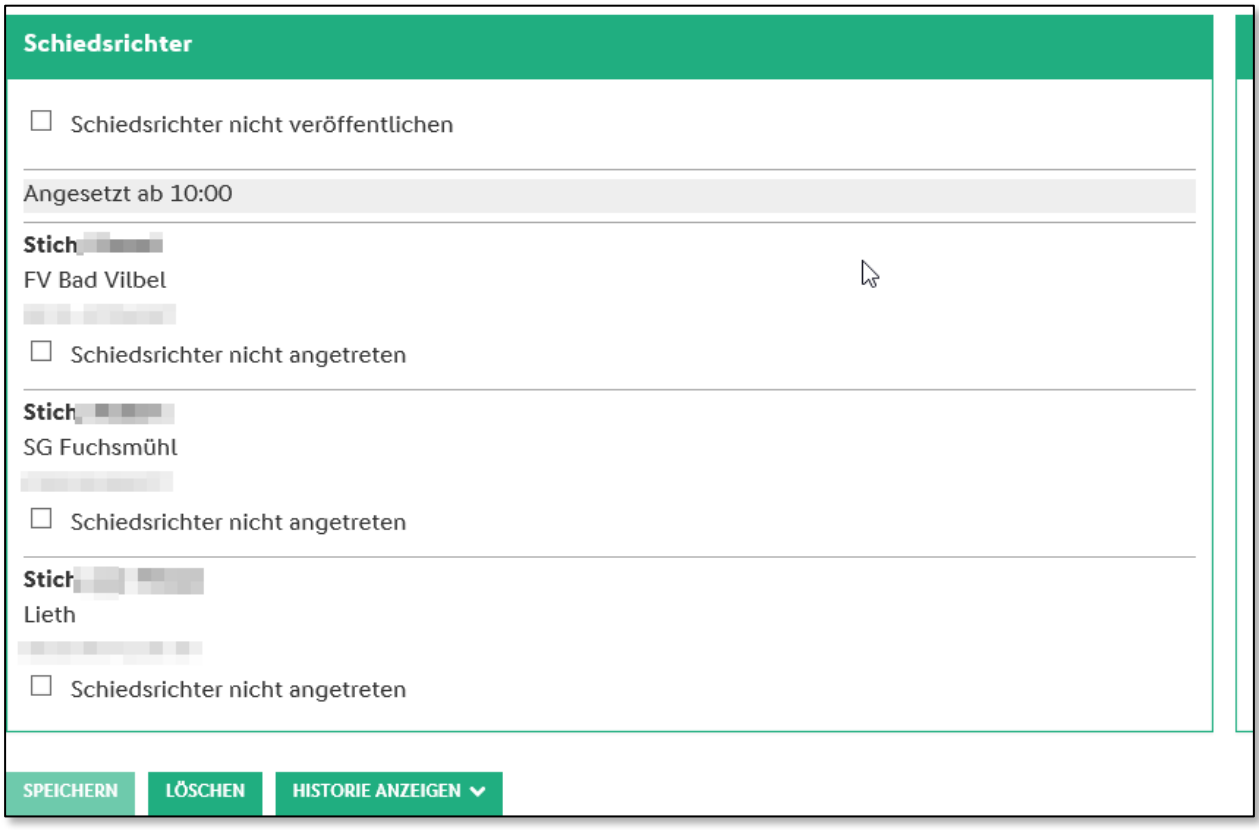

<span id="page-3-0"></span>Abbildung 3: Nichtantritt Schiedsrichter

Es gelten folgende Regeln:

- Wenn ein angesetzter Schiedsrichter noch keinem Spiel in diesem Sammelspielbericht zugeordnet ist, dann wird auf der Info-Seite unter den Daten des Schiedsrichters eine Checkbox "Schiedsrichter nicht angetreten" angezeigt.
- Wenn das erste Spiel begonnen hat, können die angesetzten Schiedsrichter, die Staffelleiter und die Prüfer den Wert der Checkboxen "Schiedsrichter nicht angetreten" ändern.
- Wenn das erste Spiel begonnen hat und in der Ligaregel für "Nacherfassung durch" nicht "Nur Schiedsrichter und Staffelleiter" festgelegt ist, können alle Mannschaftsverantwortlichen den Wert der Checkboxen "Schiedsrichter nicht angetreten" ändern.
- Wenn ein als "nicht angetreten" markierter Schiedsrichter den Sammelspielbericht öffnet und anzeigt, kann er die Mannschaften und Spiele wie bisher ohne weitere Einschränkungen bearbeiten. Es kann sich z.B. selbst einem Spiel zuordnen.
- Wenn alle angesetzten Schiedsrichter als "nicht angetreten" markiert sind, wird als erster Eintrag in der in der Auswahlliste für den zugeordneten Schiedsrichter "Keine angetretenen Schiedsrichter vorhanden" angezeigt.
- Wenn ein Schiedsrichter als "nicht angetreten" markiert ist, dann wird auf der Spielverlauf-Seite in der Auswahlliste für den zugeordneten Schiedsrichter ein Warnsymbol vor dem Namen

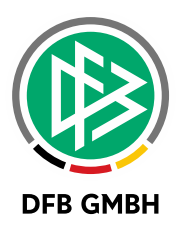

angezeigt. Wird ein nicht angetretener Schiedsrichter ausgewählt, wird eine entsprechende Warnung ausgegeben, das Speichern ist dennoch möglich. Die Schiedsrichter sind nach ihrem Nachnamen und Vornamen sortiert, nicht angetretene Schiedsrichter erscheinen aber immer am Ende der Liste.

- Wenn ein als "nicht angetreten" markierter Schiedsrichter einem Spiel zugeordnet wird, dann wird die Markierung als "nicht angetreten" beim Speichern automatisch zurückgesetzt, der Schiedsrichter gilt als "angetreten".

# **3 NACH E RFASSUNG DES SPIELVERLAUFS DURCH DIE MANNSCHAFTSVERANTWORTLICHEN**

### **3.1 LIGAREGEL "NACHERFASSUNG DURCH… "**

In der Ligaregel ist im Eintrag "Nacherfassung durch" festgelegt, ob die Erfassung des Spielverlaufs durch die Vereine (Nacherfassung) erlaubt ist. Dabei sind folgende Werte möglich:

- "Nur Schiedsrichter und Staffelleiter": Die Erfassung des Spielverlaufs und das Setzen des Nichtantritts der Schiedsrichter durch die Mannschaftsverantwortlichen ist nicht erlaubt.
- "Beide Vereine bei Nichtantritt Schiri": Die Erfassung des Spielverlauf durch die Mannschaftsverantwortlichen ist erlaubt, wenn der Mannschaftsverantwortliche der Heimmannschaft und der Gastmannschaft den Nichtantritt der Schiedsrichter bestätigt hat.
- "Ein Verein bei Nichtantritt Schiri": Die Erfassung des Spielverlauf durch die Mannschaftsverantwortlichen ist erlaubt, wenn der Mannschaftsverantwortliche der Heimmannschaft oder der Gastmannschaft den Nichtantritt der Schiedsrichter gesetzt hat.
- "Beide Vereine generell": Die Erfassung des Spielverlauf durch die Vereine ist immer erlaubt.

Nichtantritt der Schiedsrichter bedeutet dabei, dass alle Schiedsrichter nicht angetreten sind.

### Für den Einzelspielbericht gilt:

Wenn die Erfassung des Spielverlauf durch die Mannschaftsverantwortlichen erlaubt ist, können immer beide Mannschaftsverantwortliche den Spielverlauf bearbeiten und freigeben.

Für den Sammelspielbericht gilt:

Hier ist die Festlegung Heim oder Gast bzw. 1 Mannschaft oder Beide nicht sinnvoll, schließlich könnten viele Mannschaften an einem Sammelspielbericht beteiligt sein.

Somit werden die Einstellungen "Ein Verein bei Nichtantritt Schiri" und "Beide Vereine bei Nichtantritt Schiri" im Sammelspielbericht nicht unterschieden.

## **3.2 ABLAUF I M SAMMELSPIELBERICHT**

### Fall 1:

Es wurden Schiedsrichter angesetzt und nicht alle Schiedsrichter sind "nicht angetreten":

- Wenn in der Ligaregel "Nacherfassung durch: Nur Schiedsrichter und Staffelleiter" festgelegt ist, kann ein Mannschaftsverantwortlicher den Spielverlauf für alle Spiele nicht bearbeiten.
- Wenn in der Ligaregel "Nacherfassung durch: Beide Vereine / Ein Verein bei Nichtantritt Schiri" festgelegt ist, kann ein Mannschaftsverantwortlicher den Spielverlauf für alle Spiele nicht bearbeiten.

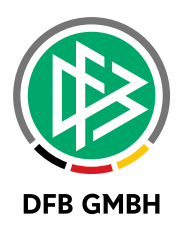

- Wenn in der Ligaregel "Nacherfassung durch: Beide Vereine generell" festgelegt ist, kann ein Mannschaftsverantwortlicher den Spielverlauf der Spiele bearbeiten, für deren Heim- oder Gastmannschaft er berechtigt ist.
- Wenn in der Ligaregel "Nacherfassung durch: Beide Vereine generell" festgelegt ist, kann ein Mannschaftsverantwortlicher eines *verantwortlichen Vereins* den Spielverlauf für alle Spiele des Spielberichts bearbeiten.

### Fall 2:

Es wurden generell keine Schiedsrichter angesetzt oder alle Schiedsrichter sind "nicht angetreten":

- Wenn in der Ligaregel "Nacherfassung durch: Nur Schiedsrichter und Staffelleiter" festgelegt ist, kann ein Mannschaftsverantwortlicher den Spielverlauf für alle Spiele nicht bearbeiten.
- Wenn in der Ligaregel "Nacherfassung durch: Beide Vereine / Ein Verein bei Nichtantritt Schiri" festgelegt ist, kann ein Mannschaftsverantwortlicher den Spielverlauf der Spiele bearbeiten, für deren Heim- oder Gastmannschaft er berechtigt ist.
- Wenn in der Ligaregel "Nacherfassung durch: Beide Vereine / Ein Verein bei Nichtantritt Schiri" festgelegt ist, kann ein Mannschaftsverantwortlicher eines verantwortlichen Vereins den Spielverlauf für alle Spiele des Spielberichts bearbeiten.
- Wenn in der Ligaregel "Nacherfassung durch: Beide Vereine generell" festgelegt ist, kann ein Mannschaftsverantwortlicher den Spielverlauf der Spiele bearbeiten, für deren Heim- oder Gastmannschaft er berechtigt ist.
- Wenn in der Ligaregel "Nacherfassung durch: Beide Vereine generell" festgelegt ist, kann ein Mannschaftsverantwortlicher eines *verantwortlichen Vereins* den Spielverlauf für alle Spiele des Spielberichts bearbeiten.

#### Hinweis zu "verantwortlicher Verein":

Ein Verein ist dann verantwortlich für ein Turnier, sofern gilt:

- a. Es handelt sich um ein Vereinsturnier, das der Verein angelegt hat.
- b. Es handelt sich um ein Turnier oder Pokal mit Blockansetzung. Blöcke können einen zuständigen Verein besitzen. Dieser zuständige Verein ist dann im gesamten Sammelspielbericht "verantwortlich"

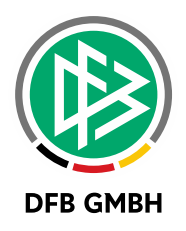

# **4 ABBILDUNGSVERZEICHNI S**

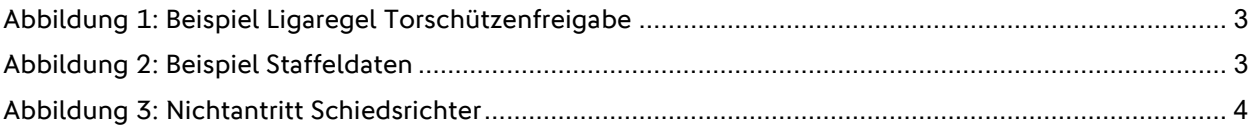

# **5 BEARBEITUNGSHISTORIE**

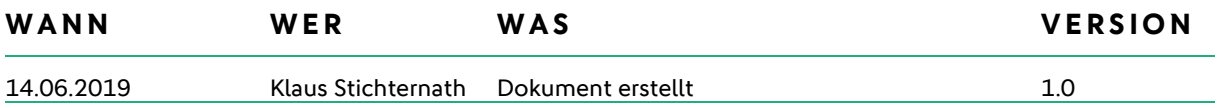